# **Categorical Data**

#### **Frühling Rijsdijk & Kate Morley**

#### **Twin Workshop, Boulder Tuesday March 7, 2006**

## **Aims**

- $\bullet$ Introduce Categorical Data
- $\bullet$  Define liability and describe assumptions of the liability model
- $\bullet$  Show how heritability of liability can be estimated from categorical twin data
- Practical exercises

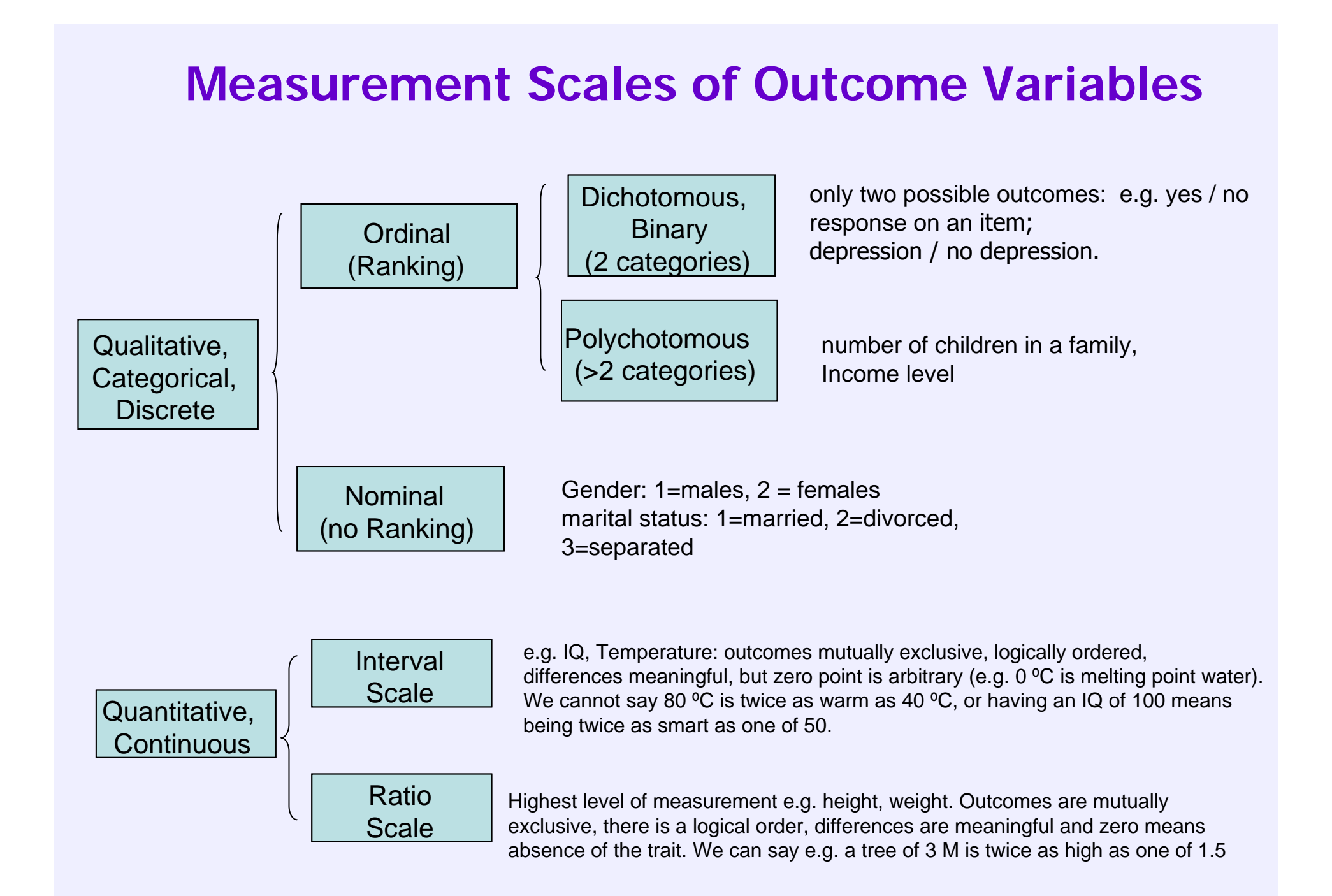

# **Ordinal data**

Measuring instrument is able to only discriminate between two or a few ordered categories e.g. absence or presence of a disease. Data take the form of counts, i.e. the number of individuals within each category:

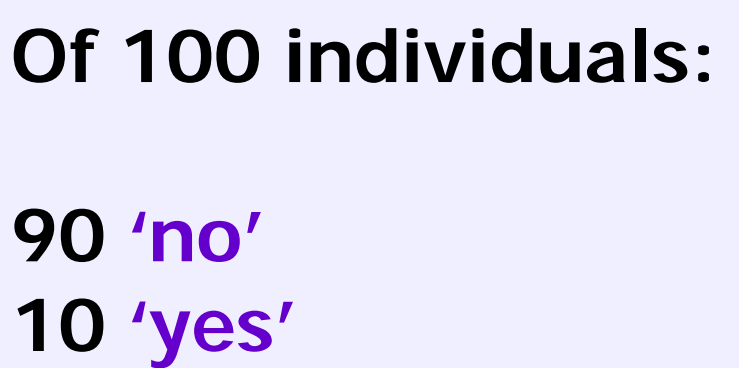

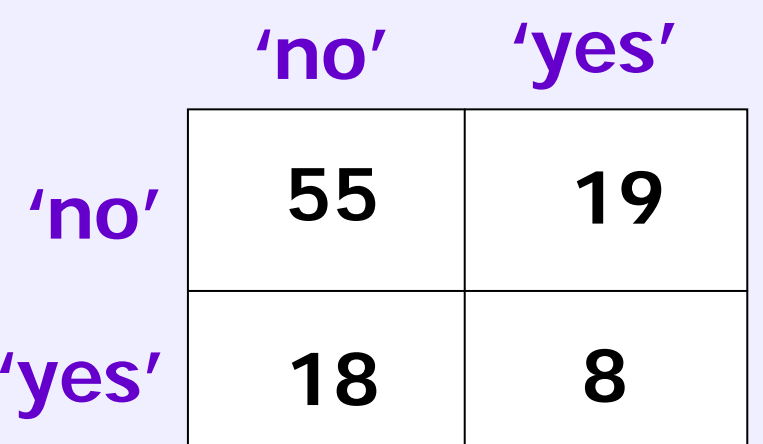

# **Univariate Normal Distribution of Liability**

**Assumptions:**

- **(1) Underlying normal distribution of liability**
- **(2) The liability distribution has** 
	- **1 or more thresholds (cut-offs)**

#### **The standard Normal distribution**

**Liability is a latent variable, the scale is arbitrary, distribution is, therefore, assumed to be a Standard Normal Distribution (SND) or z-distribution**:

- mean  $(\mu)$  = 0 and SD  $(\sigma)$  = 1
- z-values are the number of SD away from the mean
- area under curve translates directly to probabilities
	- > Normal Probability Density function ( Φ )

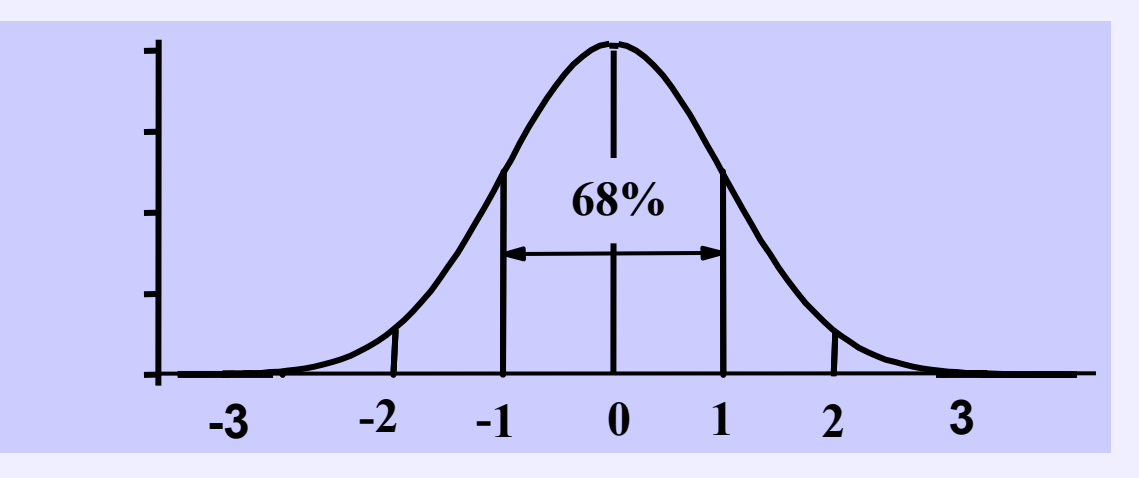

#### **Standard Normal Cumulative Probability in right-hand tail**

**(For negative z values, areas are found by symmetry)**

**Z 0 Area 0 .50 50%.2 .42 42%.4 .35 35%.6 .27 27%.8 .21 21%**21% **1 .16 16%1.2 .12 12%1.4 .08 8% 1.6 .06 6%** $6%$ **1.8 .036 3.6% 2 .023 2.3%** $2.3%$ **2.2 .014 1.4%** $1.4%$ **2.4 .008 .8%** $.8%$ **2.6 .005 .5%** $.5%$ **2.8 .003 .3%** $.3%$ **2.9 .002 .2%**

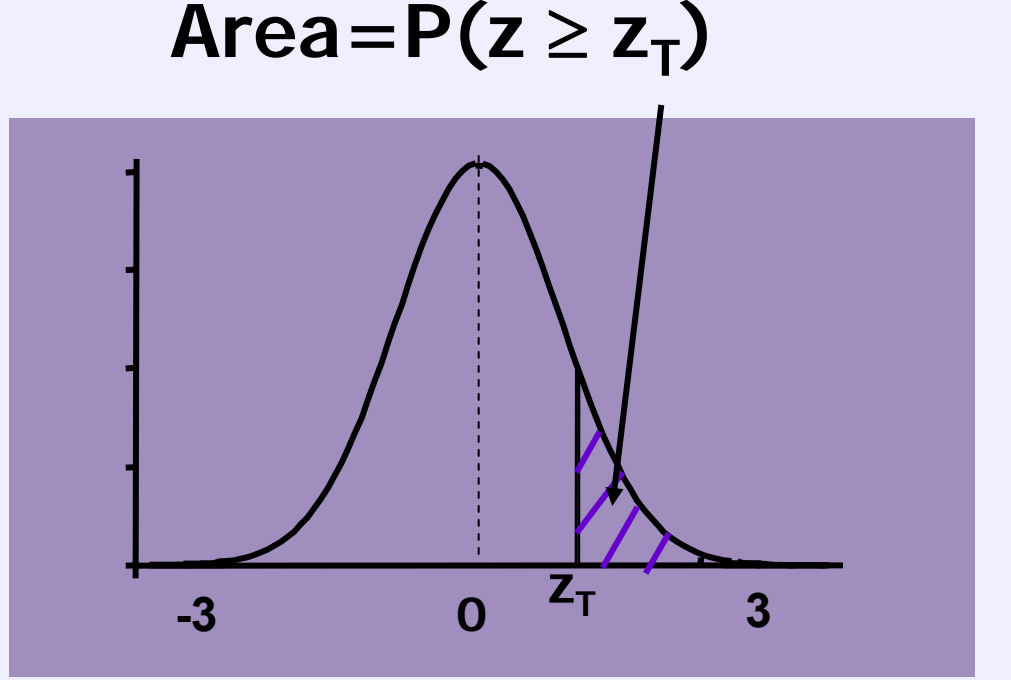

$$
\int_{Z_T}^{\infty} \Phi(L_1;\mu=0,\sigma^2=1) dL_1
$$

#### **Example: From counts find z-value in Table**

For one variable it is possible to find a **z-value** (threshold) on the SND, so that the proportion exactly matches the observed proportion of the sample e.g. if from a sample of **1000** individuals, **120** have met a criteria for a disorder (**12%**): the z-value is **1.2**

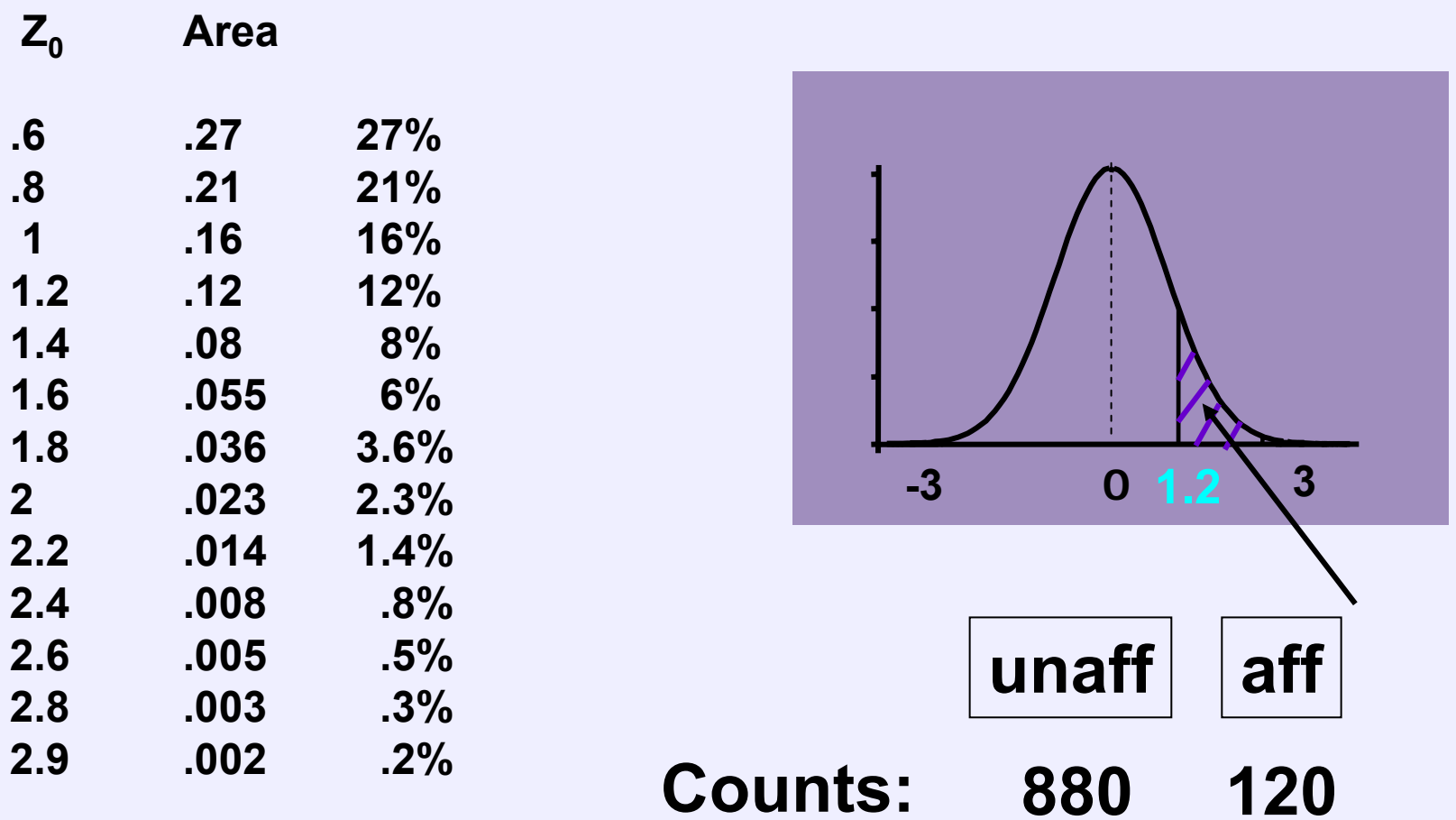

## **Two categorical traits: Data from twins**

In an unselected sample of twins > Contingency Table with 4 observed cells:

cell a:number of pairs concordant for unaffected cell d: number of pairs concordant for affected cell b/c: number of pairs discordant for the disorder

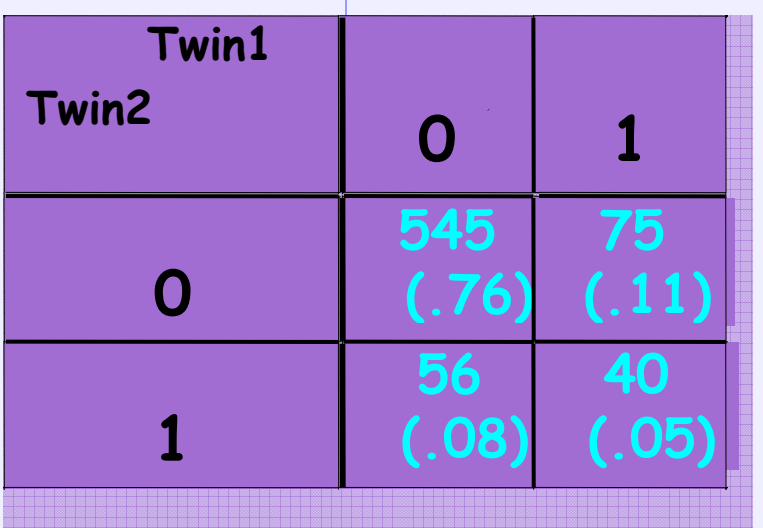

**0 = unaffected 1 = affected**

#### **Joint Liability Model for twin pairs**

- Assumed to follow a **bivariate normal** distribution, where both traits have a mean of 0 and standard deviation of 1, but the **correlation** between them is unknown.
- $\bullet$  The **shape** of a bivariate normal distribution is determined by the **correlation** between the traits

#### **Bivariate Normal**

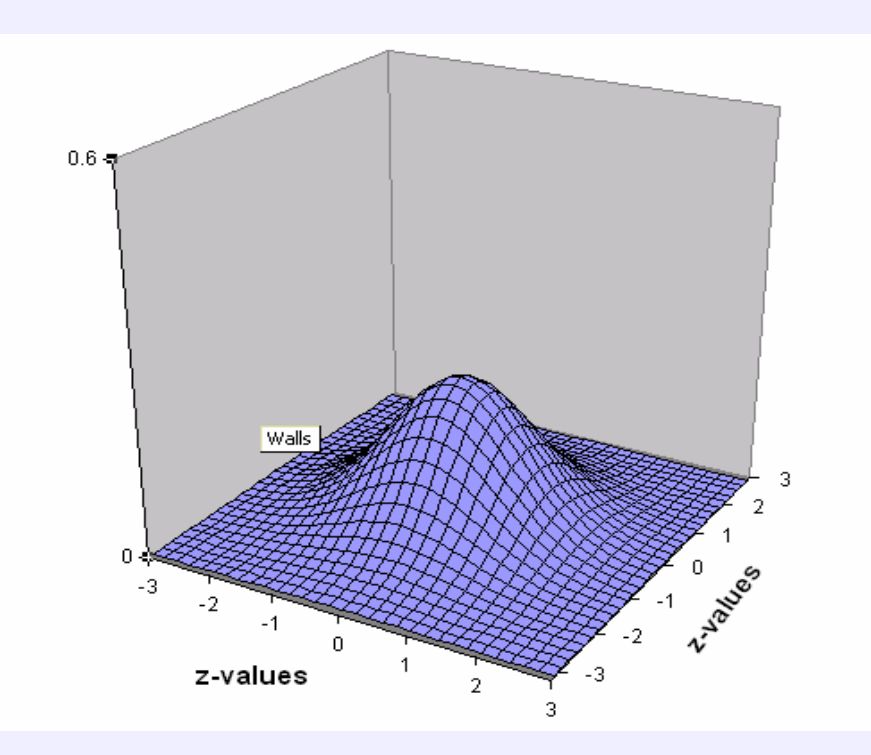

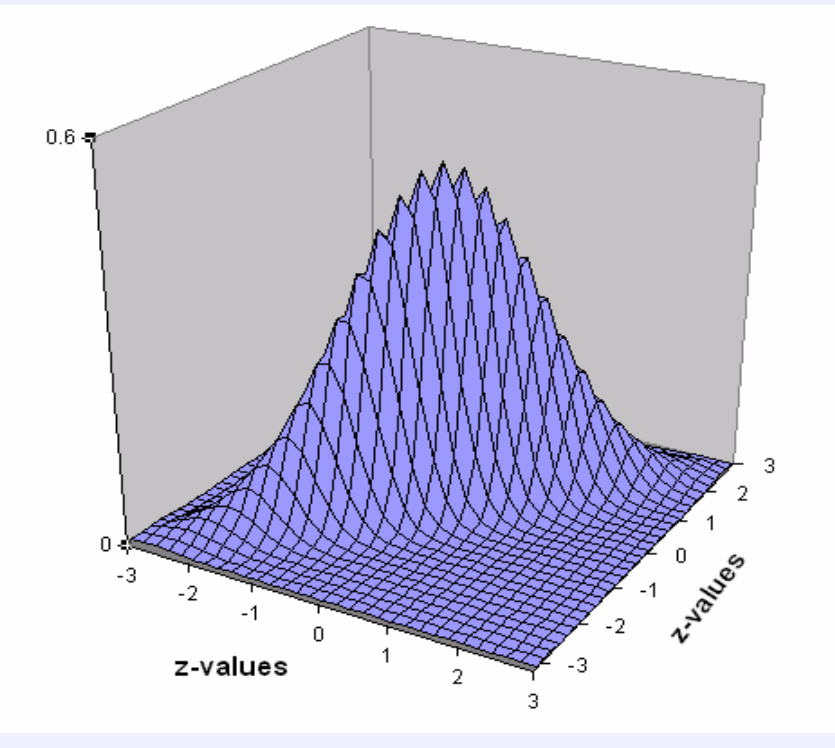

 $r = .00$ 

 $r = .90$ 

#### **Bivariate Normal (R=0.6) partitioned at threshold 1.4 (z-value) on both liabilities**

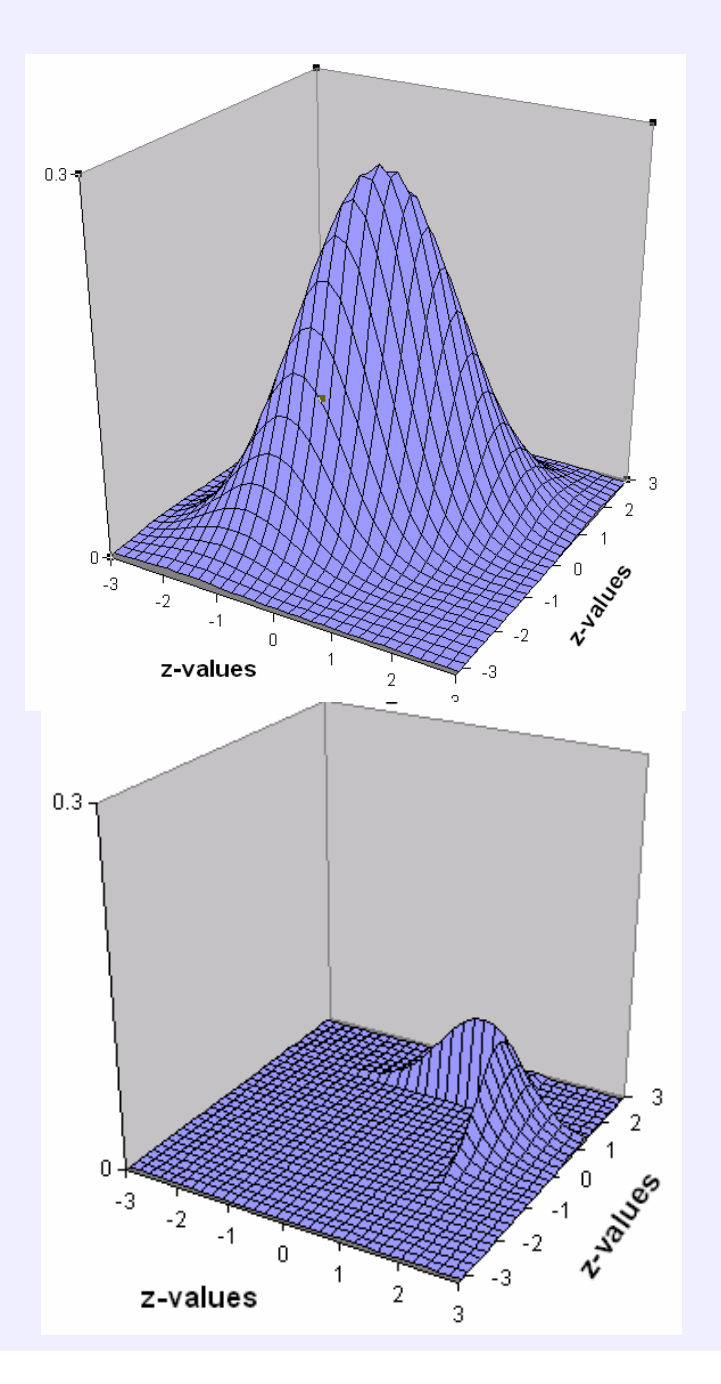

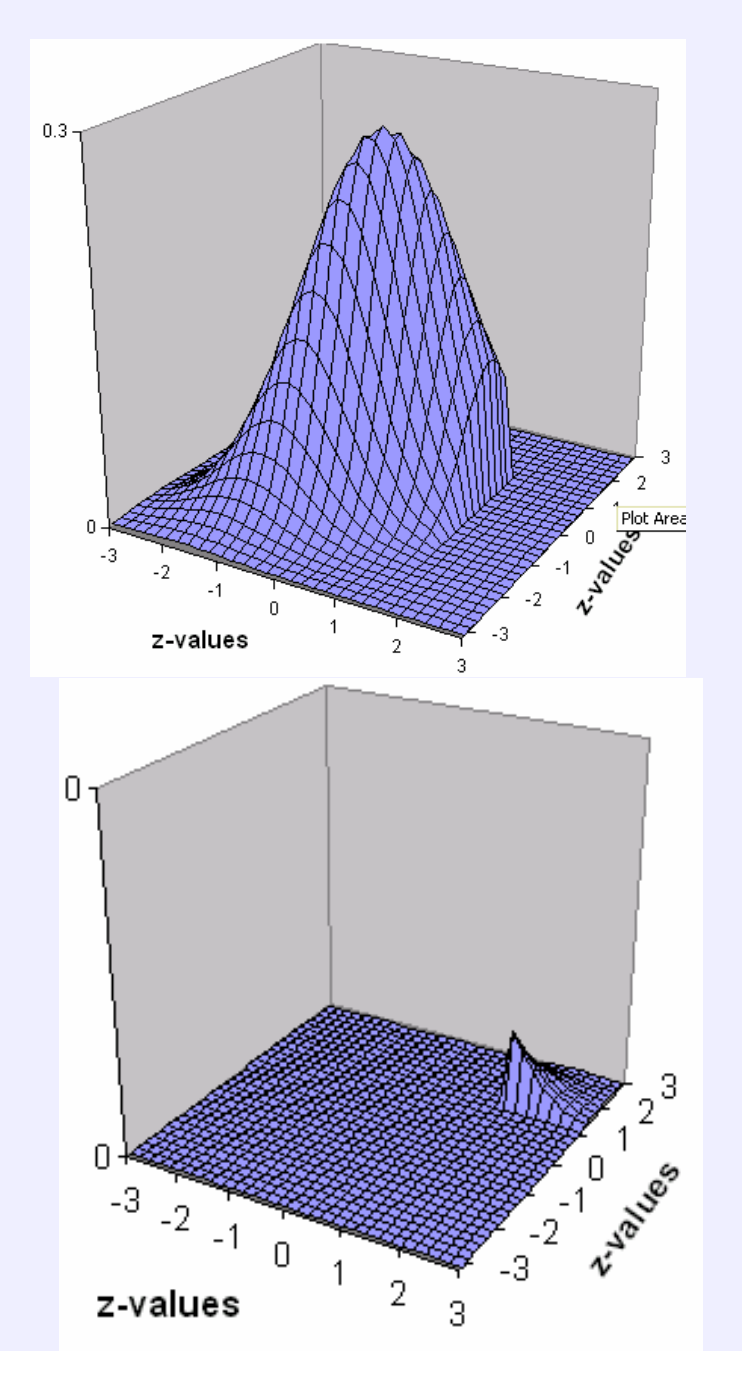

#### **How are expected proportions calculated?**

By **numerical integration** of the bivariate normal over two dimensions: the liabilities for twin1 and twin2

e.g. the probability that both twins are affected :

$$
\int_{T_1}^{\infty} \int_{T_2}^{\infty} \Phi(L_1, L_2; 0, \Sigma) dL_1 dL_2
$$

**Φ is the bivariate normal probability density function,**   $\mathsf{L}_1$  and  $\mathsf{L}_2$  are the liabilities of twin1 and twin2, with means  $\mathsf{0},$ **and** Σ **is the correlation matrix of the two liabilities**  $\mathsf{T}_\mathsf{1}$  is threshold (z-value) on  $\mathsf{L}_\mathsf{1},\,\mathsf{T}_\mathsf{2}$  is threshold (z-value) on  $\mathsf{L}_\mathsf{2}$ 

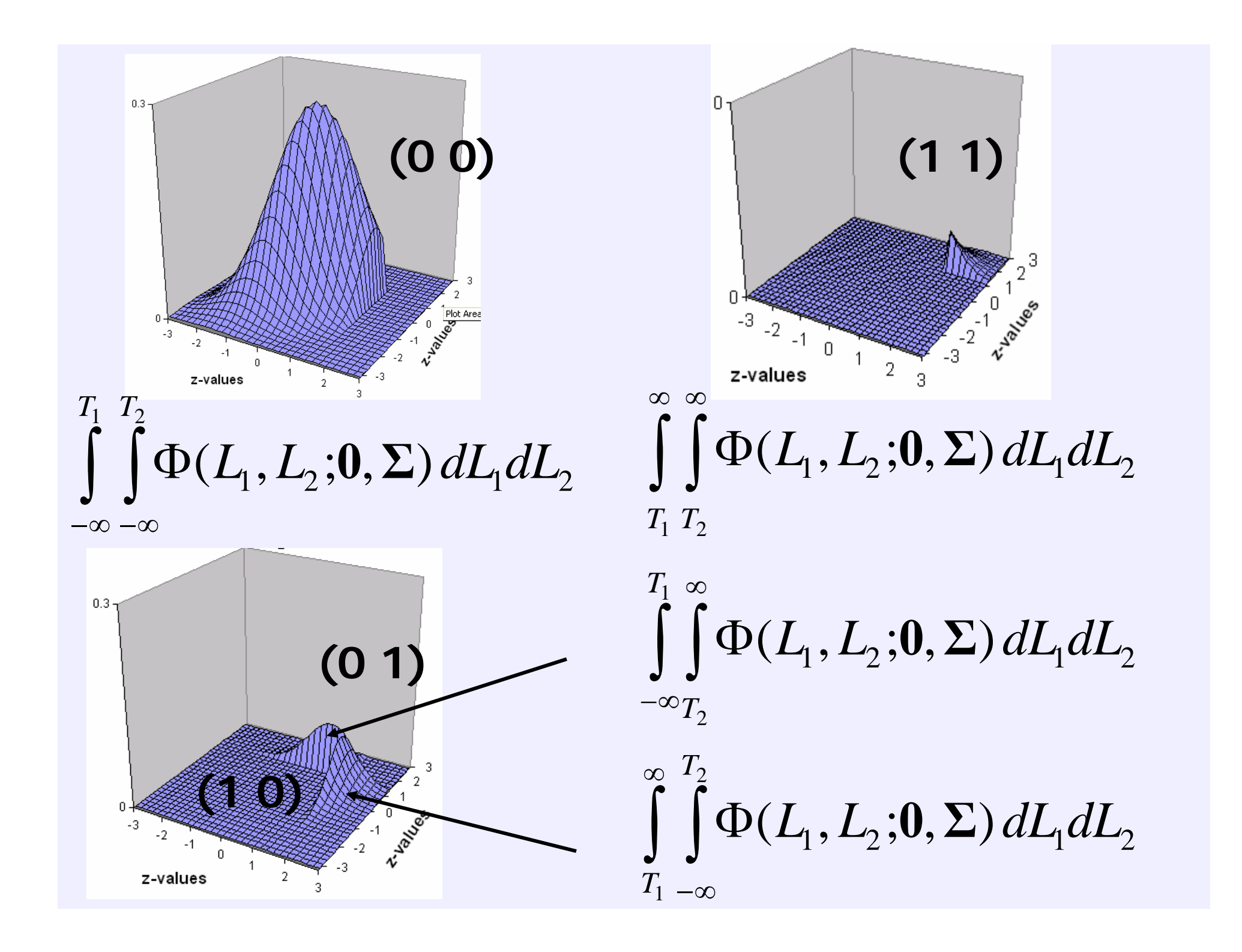

**How is numerical integration performed?**

**There are programmed mathematical subroutines that can do these calculations**

**Mx uses one of them**

#### **Expected Proportions of the BN, for R=0.6, Th1=1.4, Th2=1.4**

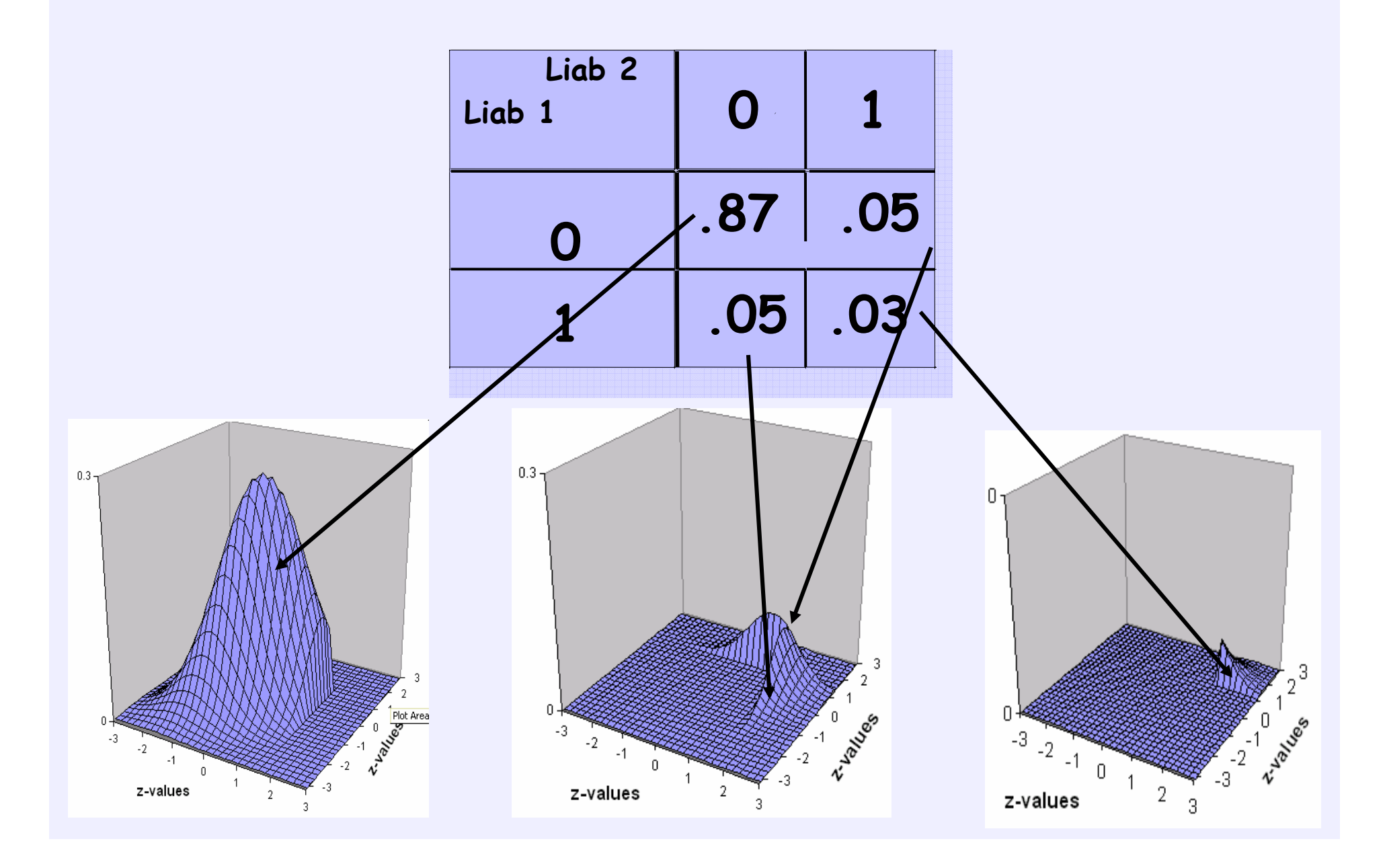

**How can we estimate correlations from CT?**

The correlation (shape) of the BN and the two thresholds determine the relative proportions of observations in the 4 cells of the CT.

Conversely, the sample proportions in the 4 cells can be used to estimate the correlation and the thresholds.

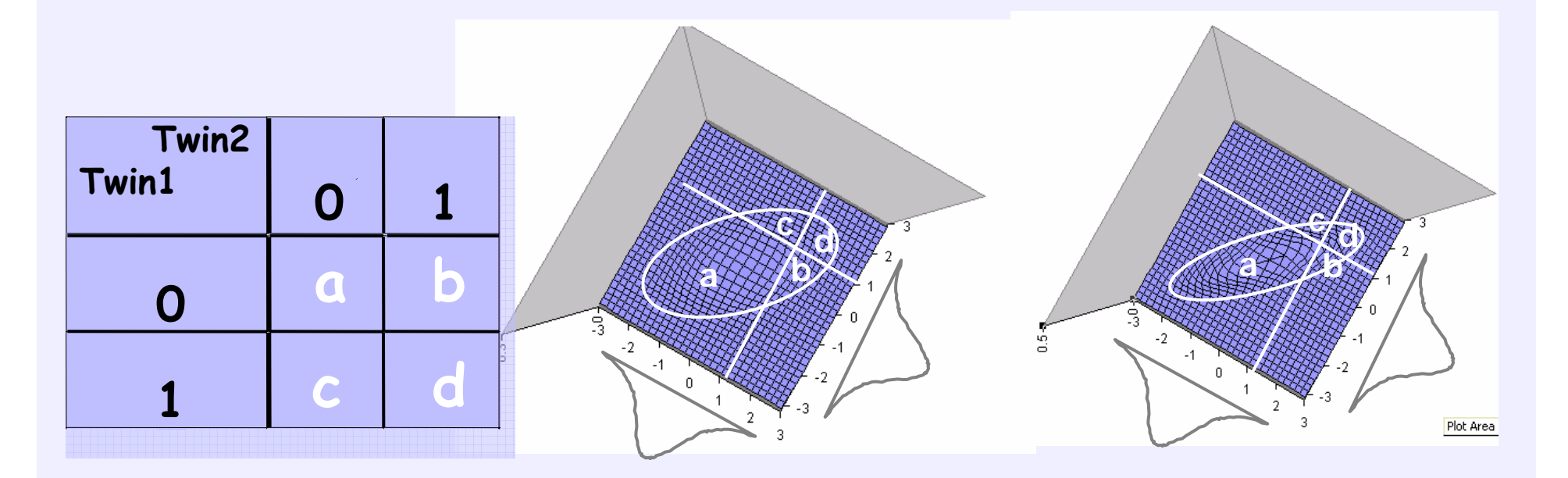

## **Summary**

**It is possible to estimate a correlation between categorical traits from simple counts (CT), because of the assumptions we make about their joint distributions: The Bivariate Normal**

**The relative sample proportions in the 4 cells are translated to proportions under the BN so that the most likely correlation and the thresholds are derived**

### **ACE Liability Model**

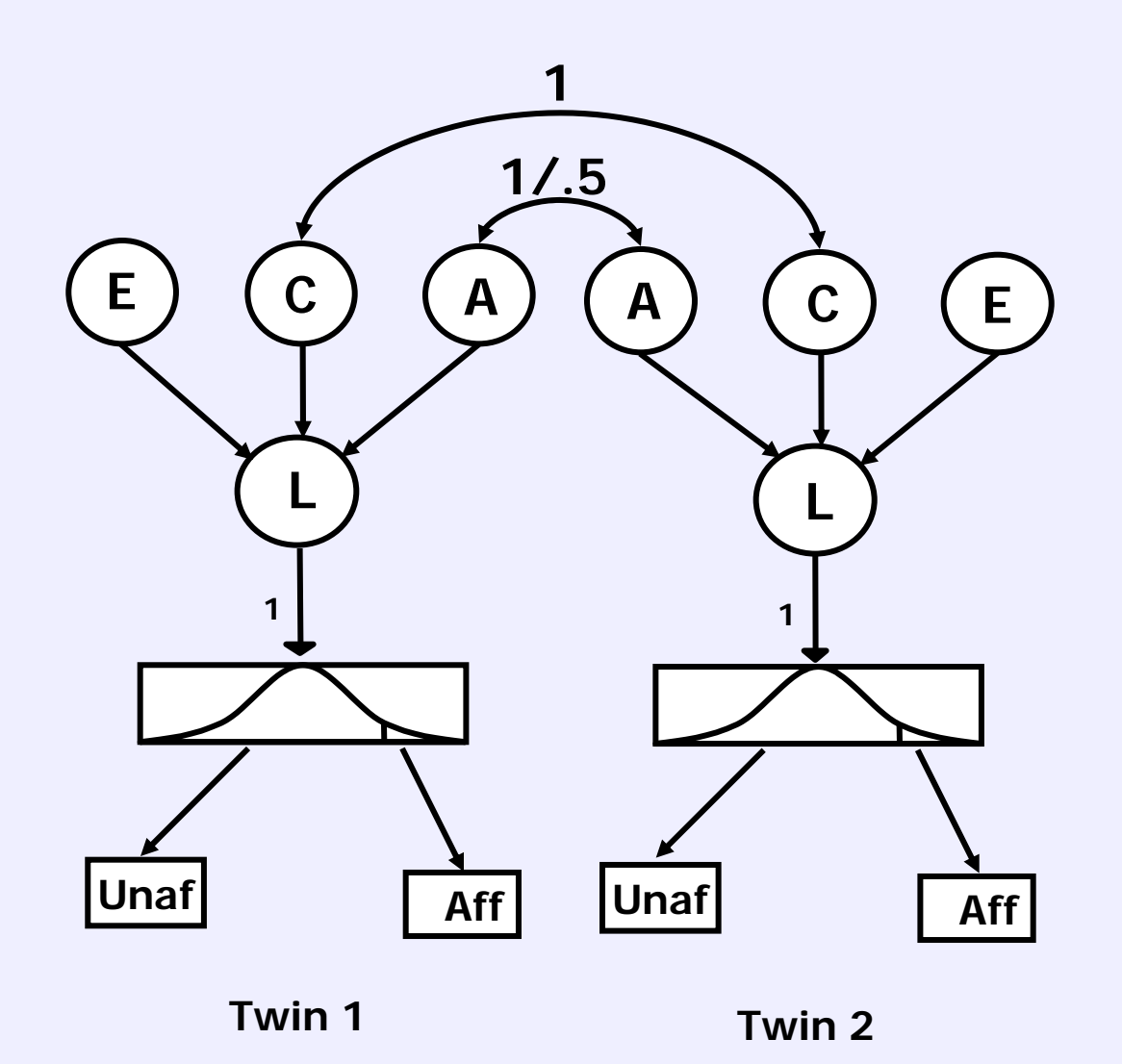

# **How can we fit ordinal data in Mx?**

# **Summary statistics: CT**

Mx has a built-in fit function for the maximumlikelihood analysis of 2-way Contingency Tables >analyses limited to only two variables

### **Raw data analyses**

- multivariate
- handles missing data
- moderator variables

### **ML of RAW Ordinal data**

**Is the sum of the likelihood of all observations. The likelihood of an observation is the expected proportion in the corresponding cell of the MN.**

**The sum of the log-likelihoods of all observations is a value that (like for continuous data) is not very interpretable, unless we compare it with the LL of other models or a saturated model to get a chi-square index.**

#### **Raw Ordinal Data**

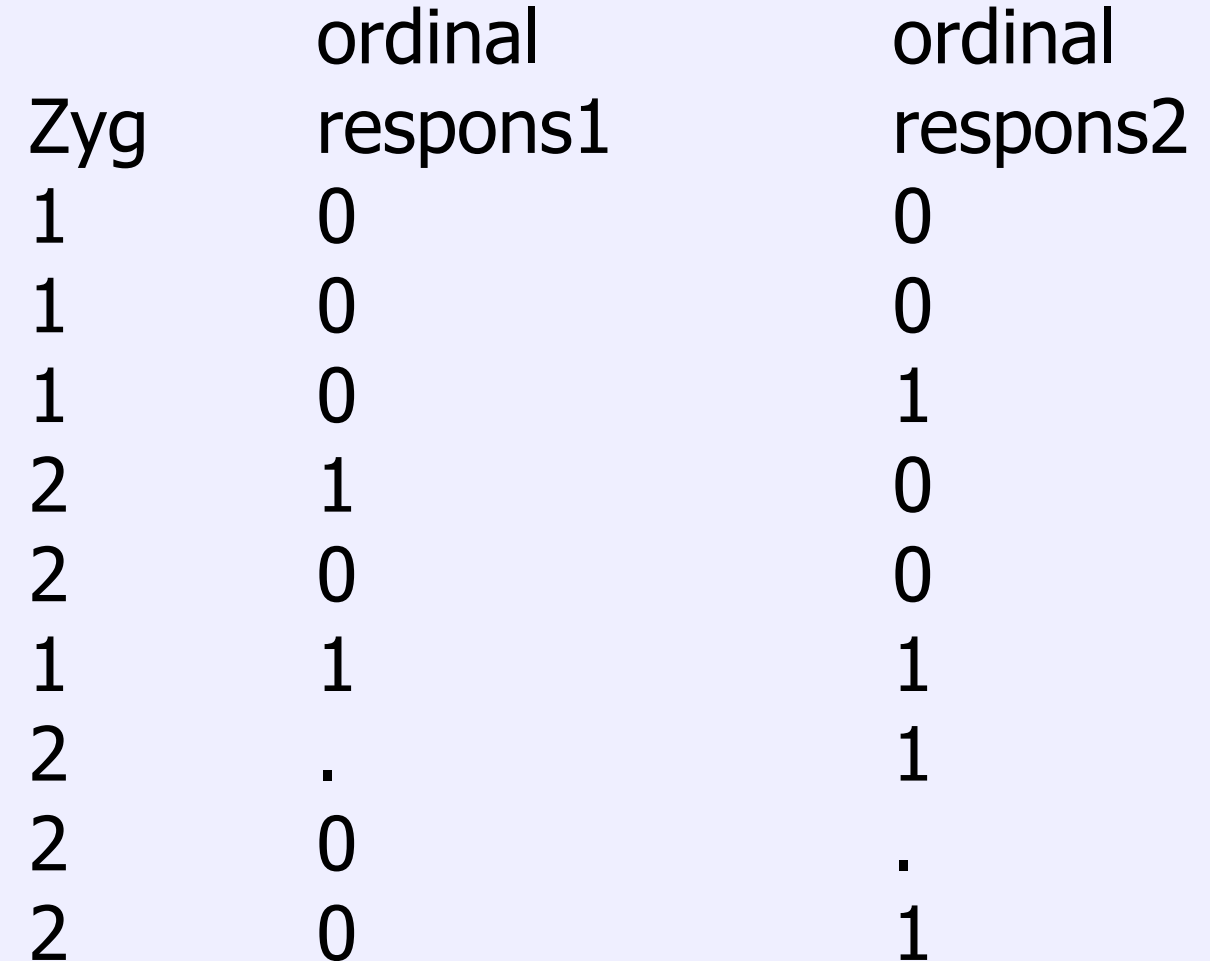

**NOTE: smallest category should always be 0 !!**

### **SORT !**

**We can speed up computation time considerably**  when the data is sorted since if case  $i+1 = \text{case } i$ , **then likelihood is NOT recalculated.**

**In e.g. the bivariate, 2 category case, there are only 4 possible vectors of observations :**

**1 1, 0 1, 1 0, 00 and, therefore, only 4 integrals for Mx to calculate if the data file is sorted.**

# **Practical**

### **Sample and Measures**

- Australian Twin Registry data (QIMR)
- Self-report questionnaire
	- –Non-smoker, ex-smoker, current smoker
	- –Age of smoking onset
- Large sample of adult twins
	- + family members
		- and the state of the state Today using MZMs (785 pairs) and DZMs (536 pairs)

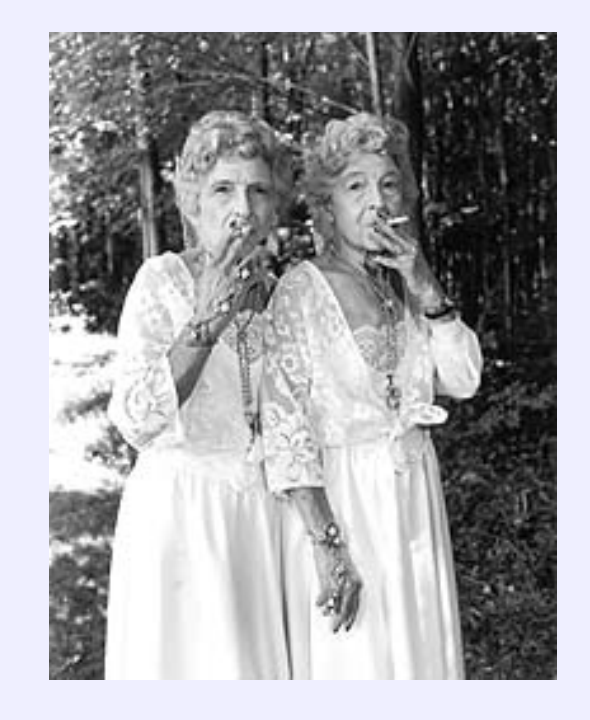

- • Variable: age at smoking onset, including non-smokers
- Ordered as:
	- –Non-smokers / late onset / early onset

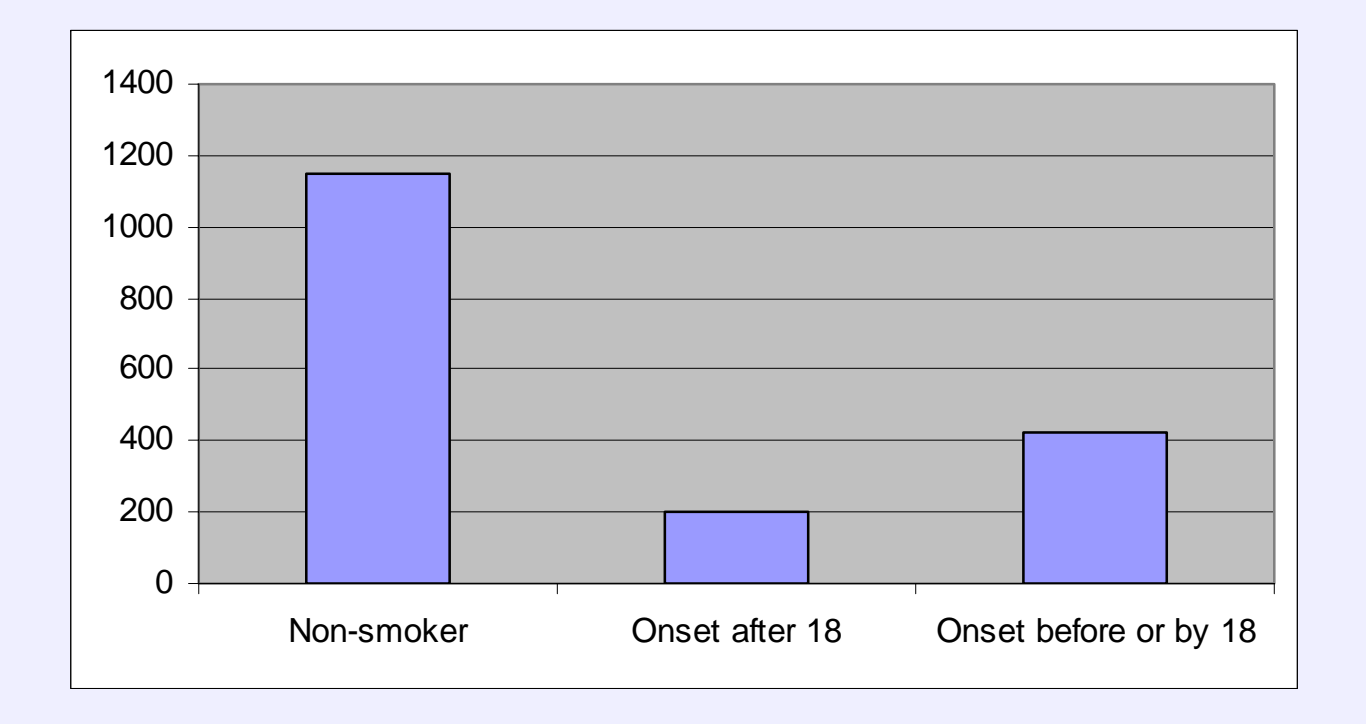

### **Practical Exercise**

**Analysis of age of onset data**

- **- Estimate thresholds**
- **- Estimate correlations**
- **- Fit univariate model**

**Observed counts from ATR data:**

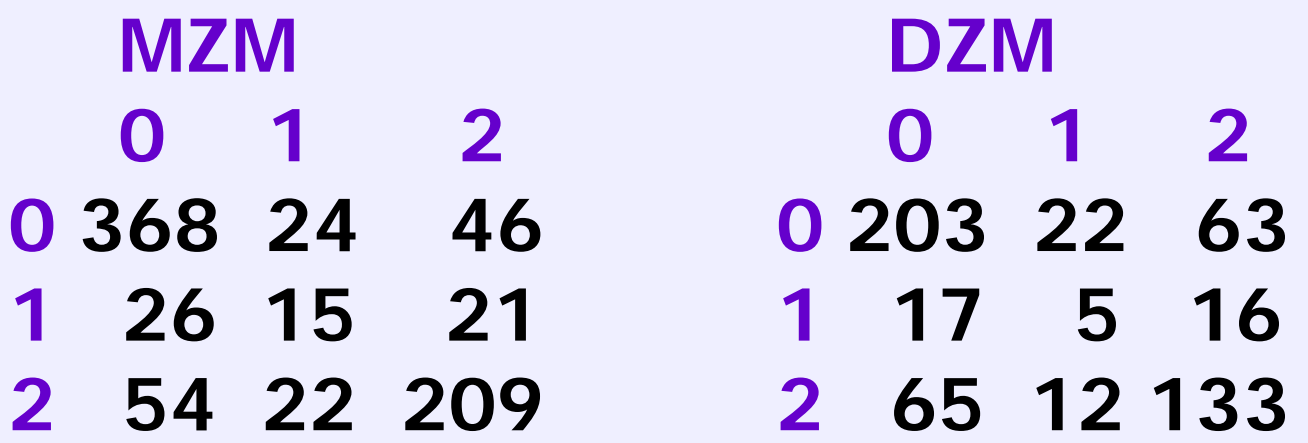

#### **Threshold Specification in Mx**

**2 Categories Matrix T: 1 x 2 T(1,1) T(1,2) threshold 1 for twin1 & twin2**

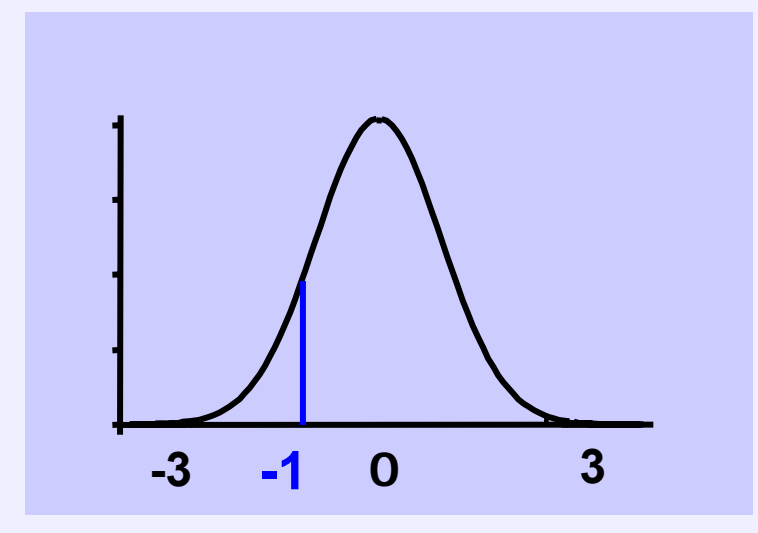

**Threshold Model T /**

#### **Threshold Specification in Mx**

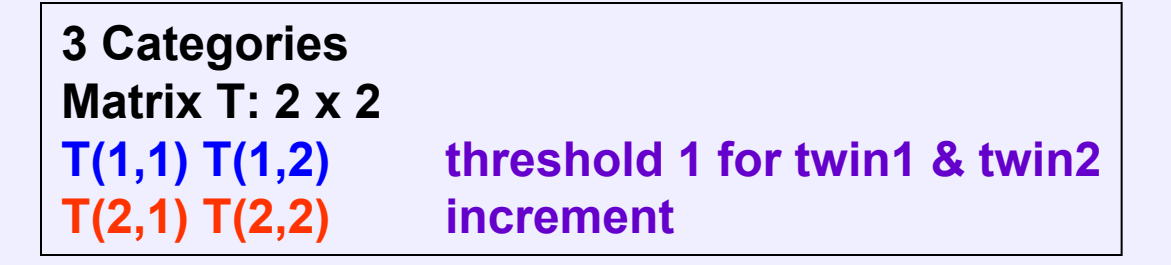

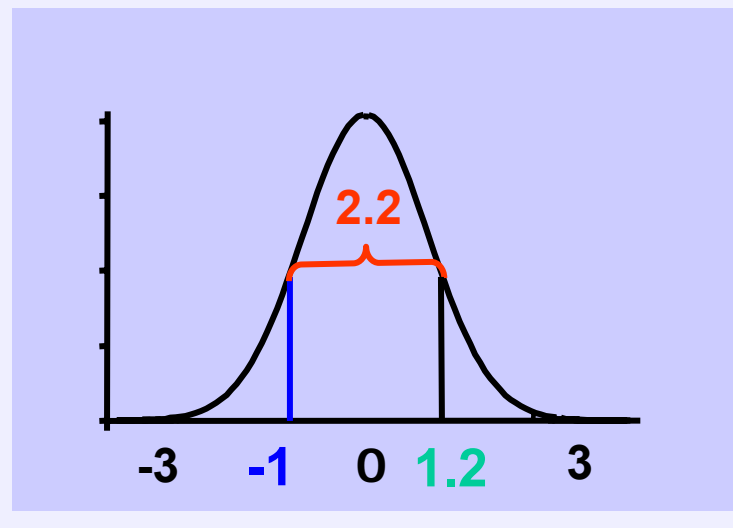

**Threshold Model L\*T / 1 0 1 1 t11 t12 t21 t22 \* = t**<sub>11</sub><br> **t**<sub>11</sub> + **t**<sub>21</sub> + **t**<sub>12</sub> + **t**<sub>22</sub>

**#define nvarx2 2 #define nthresh 2 #ngroups 2**

**G1: Data and model for MZM correlationDAta NInput\_vars=3 Missing=. Ordinal File=smk\_prac.ord Labels zyg ageon\_t1 ageon\_t2 SELECT IF zyg = 2 SELECT ageon\_t1 ageon\_t2 /**

**Begin Matrices; R STAN nvarx2 nvarx2 FREET FULL nthresh nvarx2 FREEL Lower nthresh nthreshEnd matrices;**

**Value 1 L 1 1 to L nthresh nthresh**

**#define nthresh 2#ngroups 2**

**#define nvarx2 2 ! Number of variables x number of twins! Number of thresholds=num of cat-1**

**G1: Data and model for MZM correlationDAta NInput\_vars=3 Missing=. Ordinal File=smk\_prac.ord ! Ordinal data file Labels zyg ageon\_t1 ageon\_t2 SELECT IF zyg = 2 SELECT ageon\_t1 ageon\_t2 /**

**Begin Matrices; R STAN nvarx2 nvarx2 FREET FULL nthresh nvarx2 FREEL Lower nthresh nthreshEnd matrices;**

**Value 1 L 1 1 to L nthresh nthresh**

**#ngroups 2**

**#define nvarx2 2 ! Number of variables per pair #define nthresh 2 ! Number of thresholds=num of cat-1**

**G1: Data and model for MZM correlationDAta NInput\_vars=3 Missing=. Ordinal File=smk\_prac.ord ! Ordinal data file Labels zyg ageon\_t1 ageon\_t2 SELECT IF zyg = 2 SELECT ageon\_t1 ageon\_t2 /**

**Begin Matrices; R STAN nvarx2 nvarx2 FREET FULL nthresh nvarx2 FREEL Lower nthresh nthreshEnd matrices;**

**! Correlation matrix**

**Value 1 L 1 1 to L nthresh nthresh**

**#ngroups 2**

**#define nvarx2 2 ! Number of variables per pair #define nthresh 2 ! Number of thresholds=num of cat-1**

**G1: Data and model for MZM correlationDAta NInput\_vars=3 Missing=. Ordinal File=smk\_prac.ord ! Ordinal data file Labels zyg ageon\_t1 ageon\_t2 SELECT IF zyg = 2 SELECT ageon\_t1 ageon\_t2 /**

**Begin Matrices; R STAN nvarx2 nvarx2 FREE ! Correlation matrixT FULL nthresh nvarx2 FREEL Lower nthresh nthreshEnd matrices;**

 **! thresh tw1, thresh tw2 ! Sums threshold displacements**

**Value 1 L 1 1 to L nthresh nthresh ! initialize L**

 $COV$  $R/$ **Thresholds**  $L^*T /$ **Bound 0.01 1 T 1 1 T 1 2 Bound 0.1 5 T 2 1 T 2 2 Start 0.2 T 1 1 T 1 2 Start 0.2 T 2 1 T 2 2 Start .6 R 2 1 Option RS Option func=1.E-10 END**

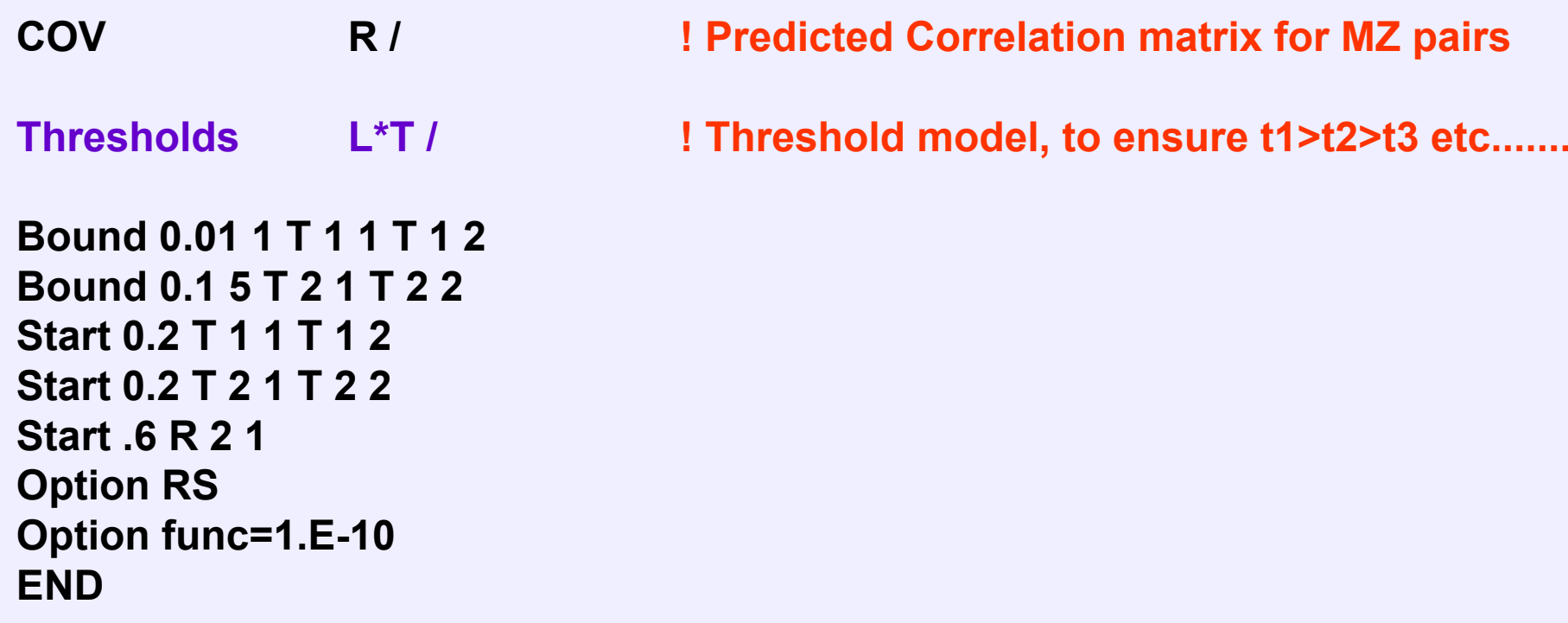

**Bound 0.01 1 T 1 1 T 1 2Bound 0.1 5 T 2 1 T 2 2Start 0.2 T 1 1 T 1 2Start 0.2 T 2 1 T 2 2Option RS END**

- **COV R / ! Predicted Correlation matrix for MZ pairs**
- **Thresholds L\*T / ! Threshold model, to ensure t1>t2>t3 etc.......**
	- **! Ensures positive threshold displacement**
	- **! Starting values for the 1st thresholds**
	- **! Starting values for the 2nd thresholds**
- **Start .6 R 2 1 ! Starting value for the correlation**

**Option func=1.E-10 !function precision is less than usual**

#### **! Test equality of thresholds between Tw1 and Tw2**

**End**

**EQ T 1 1 1 T 1 1 2 !constrain TH1 to be equal across Tw1 and Tw2 MZM EQ T 1 2 1 T 1 2 2 !constrain TH2 to be equal across Tw1 and Tw2 MZM EQ T 2 1 1 T 2 1 2 !constrain TH1 to be equal across Tw1 and Tw2 DZM EQ T 2 2 1 T 2 2 2 !constrain TH2 to be equal across Tw1 and Tw2 DZM** 

**Get cor.mxs**

**! Test equality of thresholds between MZM & DZM EQ T 1 1 1 T 1 1 2 T 2 1 1 T 2 1 2 !constrain TH1 to be equal across all Males EQ T 1 2 1 T 1 2 2 T 2 2 1 T 2 2 2 !constrain TH2 to be equal across all Males End**

#### **Exercise I**

- Fit saturated model
	- Estimates of thresholds
	- Estimates of polychoric correlations
- Test equality of thresholds
	- Examine differences in threshold and correlation estimates for saturated model and sub-models
- Examine correlations
	- What model should we fit?

**Raw ORD File: smk\_prac.dat Script: polychor\_smk.mx Location: kate\Ordinal\_Practical**

## Estimates: smoking age-at-onset

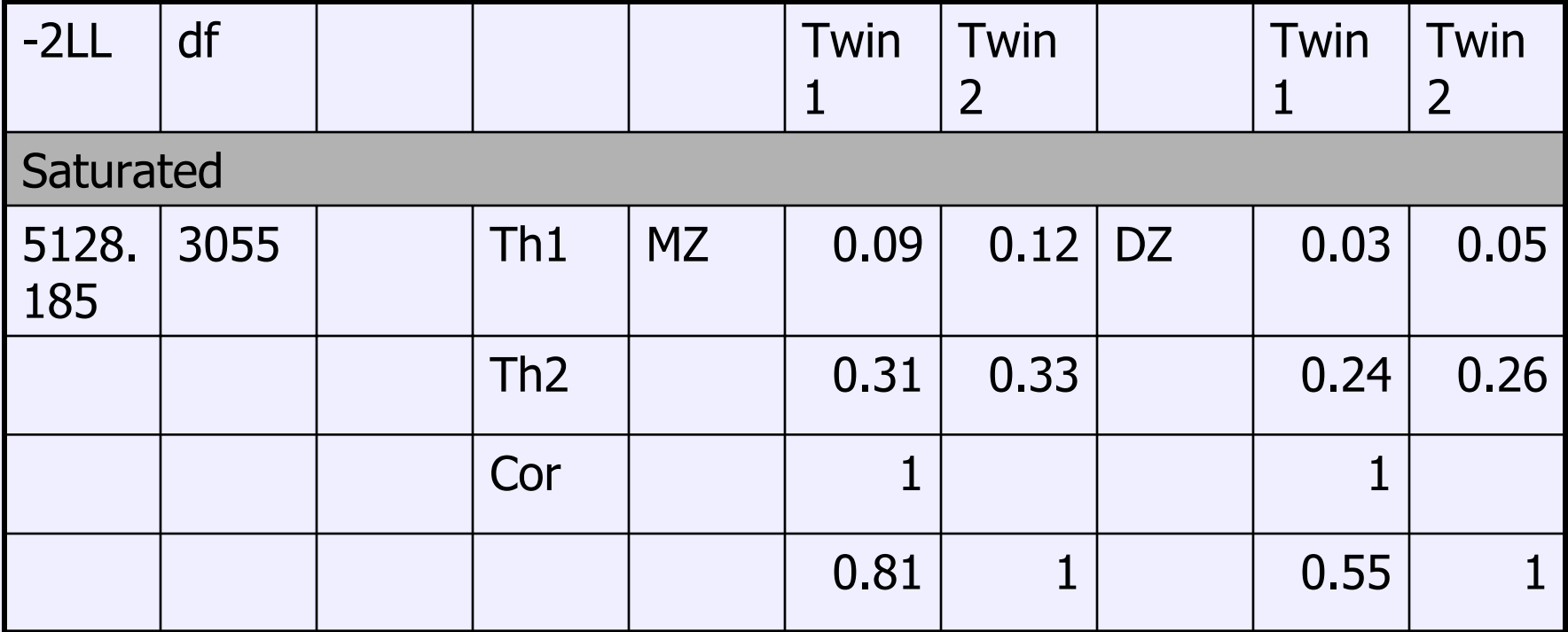

# Estimates: smoking age-at-onset

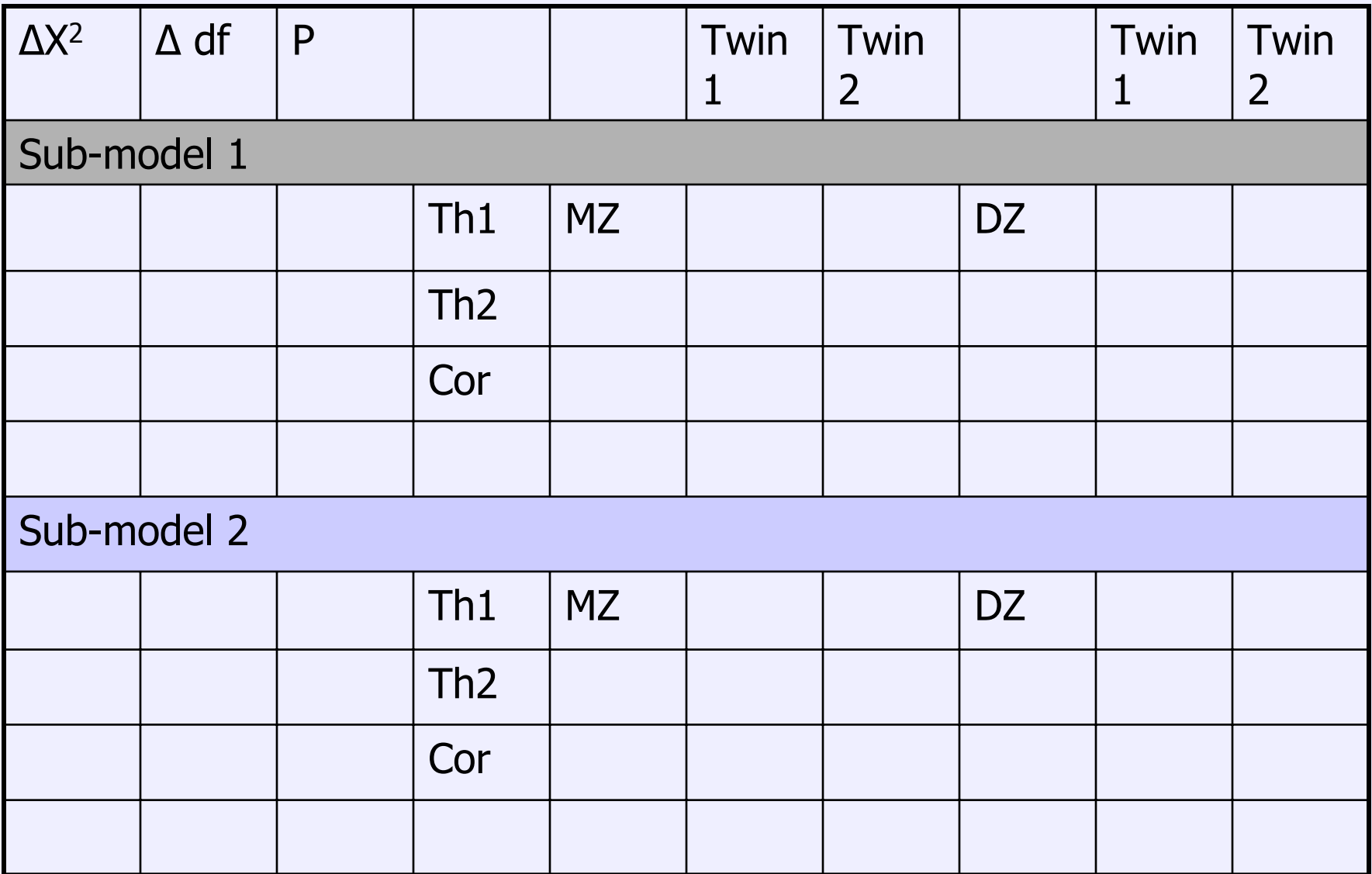

# Estimates: smoking age-at-onset

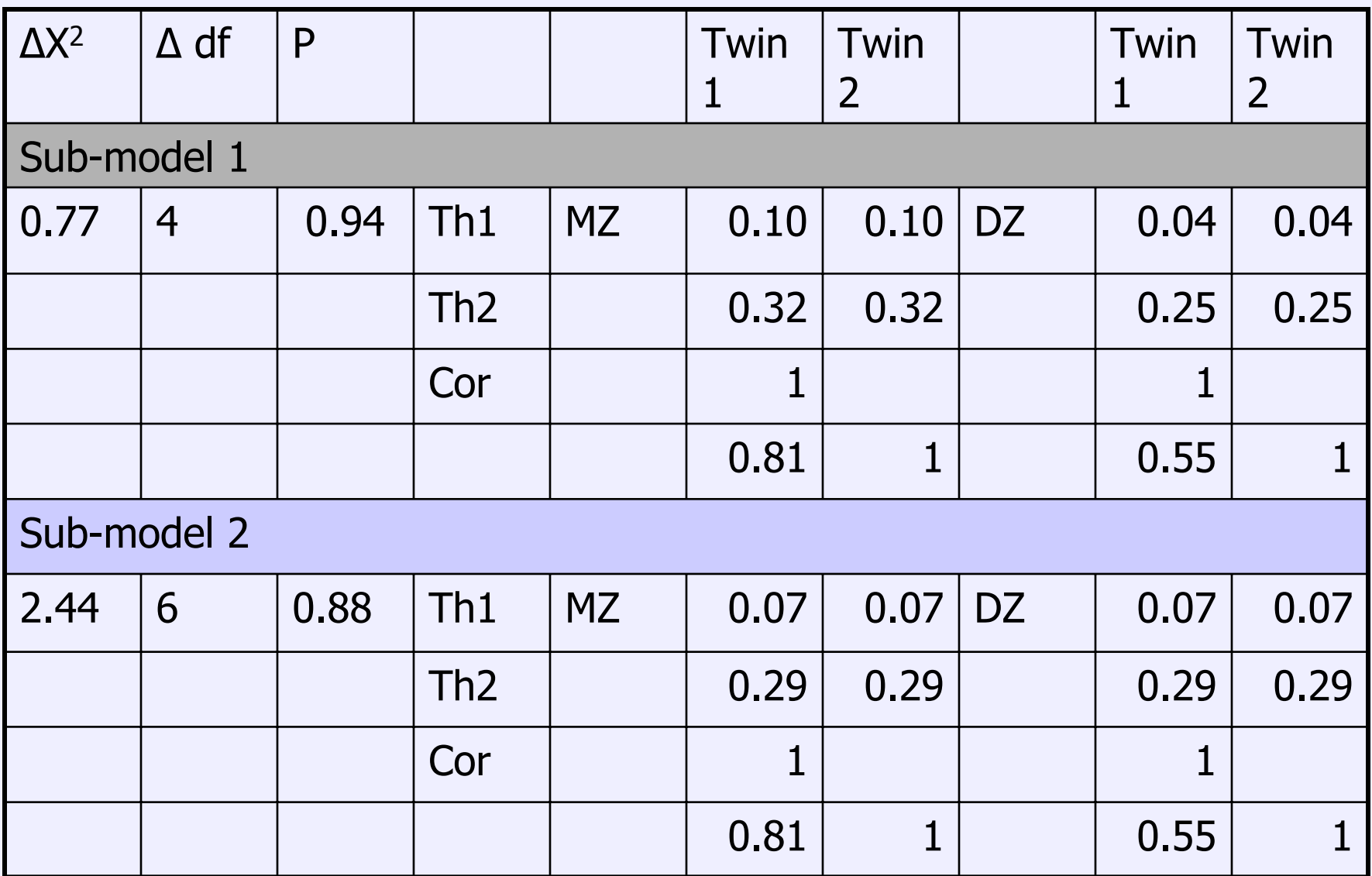

#### **ACEcat\_smk.mx**

**#define nvar 1 ! number of variables per twin #define nvarx2 2 ! number of variables per pair #define nthresh 1 ! number of thresholds=num of cat-1#ngroups 4 ! number of groups in script**

**G1: Parameters for the Genetic modelCalculation Begin Matrices; X Low nvar nvar FREEZ Low nvar nvar FREEEnd matrices; Begin Algebra; End Algebra; start .6 X 1 1 Y 1 1 Z 1 1Interval @95 A 1 1 C 1 1 E 1 1 !requests the 95%CI for h2, c2, e2 End** 

 **! Additive genetic path coefficient Y Low nvar nvar FREE ! Common environmental path coefficient ! Unique environmental path coefficient**

**A=X\*X' ; !Additive genetic variance (path X squared) C=Y\*Y' ; !Common Environm variance (path Y squared) E=Z\*Z' ; !Unique Environm variance (path Z squared)**

**!starting value for X, Y, Z**

**G2: Data and model for MZ pairs DAta NInput\_vars=3 Missing=. Ordinal File=prac\_smk.ord Labels zyg ageon\_t1 ageon\_t2 SELECT IF zyg = 2 SELECT ageon\_t1 ageon\_t2 / Matrices = group 1 T FULL nthresh nvarx2 FREEL Lower nthresh nthresh**

**! Thresh tw1, thresh tw2**

**COV( A + C + E | A + C \_ A + C | A + C + E ) / Thresholds L\*T /**

**Bound 0.01 1 T 1 1 T 1 2Bound 0.1 5 T 2 1 T 2 2Start 0.1 T 1 1 T 1 2Start 0.2 T 1 1 T 1 2Option rs End**

**! Predicted covariance matrix for MZ pairs**

**!Threshold model**

**! Ensures positive threshold displacement**

 **! Starting values for the 1st thresholds ! Starting values for the 2nd thresholds** **G3: Data and model for DZ pairs DAta NInput\_vars=4 Missing=. Ordinal File=prac\_smk.ord Labels zyg ageon\_t1 ageon\_t2 SELECT IF zyg = 4 SELECT ageon\_t1 ageon\_t2 / Matrices = group 1 T FULL nthresh nvarx2 FREEL Lower nthresh nthreshH FULL 1 1**

```
COVARIANCE( A + C + E | H@A + C _
 H@A + C | A + C + E ) /
Thresholds L*T /
```
**Bound 0.1 1 T 1 1 T 1 2Bound 0.1 5 T 2 1 T 2 2Start 0.1 T 1 1 T 1 2Start 0.2 T 1 1 T 1 2Option rs End**

**! Thresh tw1, thresh tw2**

```
 ! .5
```
**! Predicted covariance matrix for DZ pairs**

**!Threshold model**

**! Ensures positive threshold displacement**

 **! Starting values for the 1st thresholds ! Starting values for the 2nd thresholds**

**G4: CONSTRAIN VARIANCES OF OBSERVED VARIABLES TO 1CONSTRAINTMatrices = Group 1 I UNIT 1 1CO A+C+E= I / !constrains the total variance to equal 1 Option func=1.E-10 End**

**Constraint groups and degrees of freedom**

**As the total variance is constrained to unity, we can estimate one VC from the other two, giving us one less independent parameter:**

 $A + C + E = 1$  **therefore**  $E = 1 - A - C$ 

**So each constraint group adds a degree of freedom to the model.**

#### **Exercise II**

- Fit ACE model
	- What does the threshold model look like?
	- Change it to reflect the findings from exercise I

**Raw ORD File: smk\_prac.dat Script: ACEcat\_smk.mx Location: kate\Ordinal\_Practical**